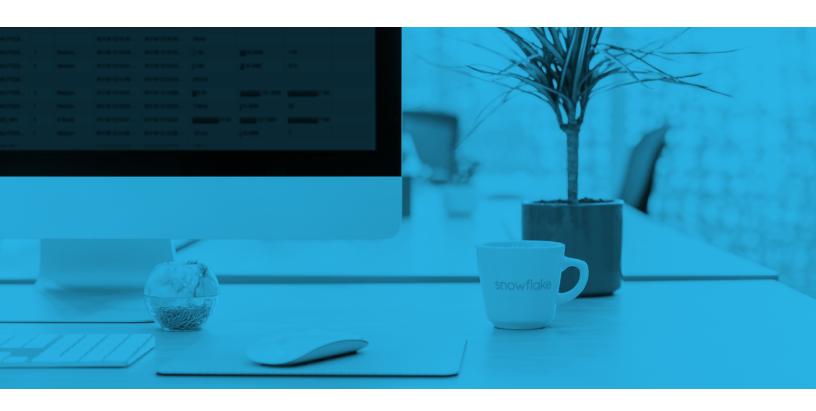

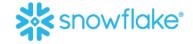

# Design Patterns for Building Multi-Tenant Applications on Snowflake

# **Contents**

| Introduction                                                     | 2  |
|------------------------------------------------------------------|----|
| Part One: Comparing Multi-Tenant Design Patterns                 | 2  |
| Multi-tenant table (MTT)                                         | 2  |
| Object per tenant (OPT)                                          | 3  |
| Account per tenant (APT)                                         | 3  |
| Summarizing the three patterns                                   | 4  |
| Part Two: Exploring Each Design Pattern                          | 6  |
| MTT design notes                                                 | 6  |
| Maintaining the entitlement table                                | 9  |
| Authenticating to Snowflake                                      | 11 |
| Isolating working databases if needed                            | 13 |
| Isolating workloads as needed or pooling to save costs           | 14 |
| Routing users to warehouses                                      | 15 |
| OPT design notes                                                 | 17 |
| Using automation to create new tenants                           | 17 |
| OPT authentication and authorization considerations              | 18 |
| Isolating ingestion/transformation databases in the OPT model    | 19 |
| Incorporating OPT to facilitate multi-region data sharing        | 20 |
| APT design notes                                                 | 22 |
| APT authentication considerations                                | 23 |
| APT ingestion/transformation considerations                      | 24 |
| Part Three: Evaluating Tenancy Models                            | 25 |
| Storage and security considerations                              | 25 |
| Encryption, isolation, and data protection considerations        | 26 |
| Billing, resource utilization, and network policy considerations | 27 |

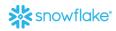

### Introduction

Multi-tenant Snowflake applications typically conform to one of three design patterns:

- Multi-Tenant Table (MTT): MTT consolidates tenants within a shared table or warehouse.
   Centralizing tenants in single, shared objects enables tenants to share compute and other resources efficiently.
- Object Per Tenant (OPT): OPT isolates tenants into separate tables, schemas, databases, and warehouses. Although this approach allocates individual objects to tenants, the application still operates within a single Snowflake account.
- Account Per Tenant (APT): APT isolates tenants into separate Snowflake accounts. Unlike OPT, each tenant within the application has its own dedicated Snowflake account.

Tenancy models have different advantages regarding security, storage, compute, and connectivity, and a hybrid approach may be needed to properly address these considerations. Hybrids between tenancy models are common. For example, a design might use a multi-tenant table to consolidate storage but allocate dedicated compute resources to each tenant, thereby forming an MTT/OPT hybrid design.

This white paper has three parts:

- Part One helps data application builders understand the pros-and-cons and costs-and-benefits of the various patterns
- Part Two describes each pattern in greater detail and offers guidance on the Snowflake features required for proper implementation
- Part Three provides additional information to help you evaluate tenancy models based on security, storage, and compute requirements

# Part One: Comparing Multi-Tenant Design Patterns

This section compares and contrasts the three patterns and describes the requirements that tend to favor one design approach over the others.

#### Multi-tenant table (MTT)

MTT's chief characteristics are **scalability** and **architectural simplicity**.

• MTT is the most scalable design pattern in terms of the number of tenants an application can support. This approach supports apps with millions of tenants.

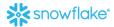

• It has a simpler architecture within Snowflake. Simplicity matters because object proliferation makes managing myriad objects increasingly difficult over time. With MTT, adding tenants does not cause the number of objects to grow, but adding tenants to OPT and APT can result in hundreds or thousands of objects being created within Snowflake.

From a cost standpoint, MTT is usually more cost-efficient because multiple customers utilize shared compute and other resources more efficiently.

But MTT has a somewhat rigid requirement: To use MTT, an app's data model has to have the same general shape across all tenants. Application builders can achieve slight variances using custom columns that only apply to certain types of tenants, but this approach introduces sparsity into the data.

#### Object per tenant (OPT)

OPT is a great fit if each tenant has a different data model. Unlike MTT, the tenant data shape can be unique for each tenant. OPT does not scale as easily as MTT, however. OPT typically scales well from tens to hundreds of tenants, but starts to become unwieldy when it includes thousands of tenant databases.

Security can factor into the decision to use an OPT design pattern. Some customers prefer the OPT model because they don't want to manage an entitlement table, secure views, or row-level security with strong processes behind it. They are, however, comfortable using RBAC to control who has specific access to a database.

Some apps that use the OPT model give customers their own dedicated compute resources to satisfy contractual, security, or regulatory requirements.

#### Account per tenant (APT)

APT isolates tenants at the account level. Typically, customers have a strong security reason for choosing this approach. For example, organizations bound by strict regulatory mandates may choose this option if:

- They need to implement a dedicated connection string per tenant
- They require security measures such as Bring Your Own Tool (BYOT)
- They want to use per-tenant IP restrictions at the account level

APT requires the customer to also implement OPT, which can support a huge variety of tenant data shapes. In addition, APT introduces more scaling limitations—tenant counts in the tens to low hundreds are typical, however, customers with higher tenant numbers exist. APT can become unwieldy when managing thousands of tenant accounts.

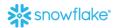

## Summarizing the three patterns

Table 1 summarizes the similarities and differences among the three design patterns.

| Table 1: Design pattern similarities and differences |                                                                                                    |                                                                                                    |                                                                                                    |  |  |
|------------------------------------------------------|----------------------------------------------------------------------------------------------------|----------------------------------------------------------------------------------------------------|----------------------------------------------------------------------------------------------------|--|--|
|                                                      | MTT                                                                                                    | OPT                                                                                                    | APT                                                                                                    |  |  |
| Data model<br>characteristics                        | <ul> <li>Tenant data needs to follow the same general shape.</li> <li>Data is stamped with a tenant_id, so within a row it's easy to tell what tenant the data belongs to.</li> </ul>                                        | Tenant data shape can<br>be unique to each tenant<br>or similar across multiple<br>tenants.                                                    | Tenant data shape can<br>be unique to each<br>tenant or similar<br>across multiple<br>tenants.                                                                                                    |  |  |
| Scalability                                          | Scales from tens to<br>millions of tenants and<br>beyond, although upper<br>scale limits are<br>unknown.                                                                                                    | <ul> <li>Scales from tens to<br/>hundreds of tenants in<br/>typical deployments.</li> </ul>                                                    | Scales from tens to<br>low hundreds of<br>tenants in typical<br>deployments.                                                                                                    |  |  |
| Security concerns                                    | <ul> <li>Requires developers to manage security, such as an entitlement table, secure views, or row-level security settings.</li> <li>Requires application owner to be proficient in RBAC and row-level security.</li> </ul> | Enables customers who are comfortable using RBAC to isolate tenants without requiring them to manage entitlement tables with strong processes. | <ul> <li>Isolates tenants, thereby reducing the risk of mismanaging security.</li> <li>Allows for strict security measures (encryption keys, IP allow lists, better-than-RBAC controls) by isolating tenants by account.</li> <li>Allows for strict network measures, such as BYOT, Snowflake UI login, and dedicated connection string per tenant.</li> </ul> |  |  |

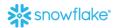

Table 2 lists notes and drawbacks to consider when evaluating design patterns.

| Table 2: Design pattern notes and drawbacks |                                                                                                    |                                                                                                    |                                                                                                    |  |  |
|---------------------------------------------|----------------------------------------------------------------------------------------------------|----------------------------------------------------------------------------------------------------|----------------------------------------------------------------------------------------------------|--|--|
|                                             | MTT                                                                                                    | OPT                                                                                                    | APT                                                                                                    |  |  |
| Notes                                       | Pooling customers on<br>shared, scalable compute<br>saves money and is<br>simpler to operationalize.                                                                                                    | <ul> <li>Compute can be pooled or<br/>isolated per tenant based<br/>on customer goals. Pooled<br/>compute frequently saves<br/>money but increases the<br/>possibility of contention<br/>between tenants.</li> </ul>                                                                                                    | Using this design<br>feels familiar for<br>customers who are<br>re-platforming from<br>a legacy database<br>platform.                                                                                                    |  |  |
| Drawbacks                                   | <ul> <li>Multi-region data sharing can be a challenge, but see <u>Incorporating OPT to facilitate multi-region data sharing.</u></li> <li>To improve performance you might need to shard large tables.</li> <li>MERGE, UPDATE, and auto-clustering operations can be a challenge on very large tables.</li> <li>It's hard to determine per-tenant storage costs in a multi-tenant table.</li> </ul> | <ul> <li>Creating objects within Snowflake is easy, but maintaining a consistent state across many similar objects is hard. As numbers increase, keeping objects in sync becomes difficult.</li> <li>Compute per tenant can increase costs because you lose the ability to pool compute across tenants.</li> <li>Increased automation is required to maintain and version objects.</li> </ul> | <ul> <li>Creating an account within Snowflake is easy, but maintaining a consistent state across accounts is hard.</li> <li>Compute per tenant can increase costs because you lose the ability to pool compute across tenants.</li> <li>Increased automation is required to create and manage accounts and objects.</li> </ul> |  |  |

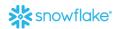

# Part Two: Exploring Each Design Pattern

#### MTT design notes

Note: Many of the concepts covered in this section apply to the OPT and APT models as well.

The logical diagram depicted in Figure 1 represents a fairly common application setup:

- Application users access tenant data via secure views in a serving database (highlighted in red)
- An entitlements table controls which Snowflake users or roles have access to which tenants
- Secure views ensure application users only see their tenant rows
- All tables are clustered by a tenant\_id type column

To enforce that users can see only their tenant rows, tenants query through secure views, which JOIN base tables to the entitlements table on tenant\_id. Common tables, where everybody gets to see all the rows, use *regular views* pointed to the base tables.

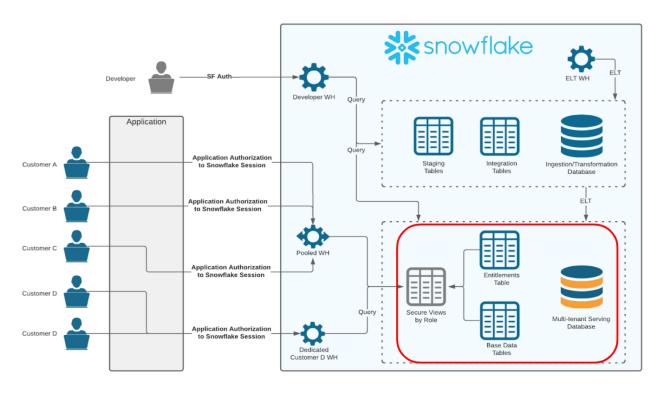

Figure 1: A serving database with secure views ensures application users see only their tenant rows.

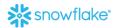

Snowflake recommends creating a hierarchy of roles based on privilege and functional access, with a role and user defined per tenant. Set the privileges for dedicated tenant roles by following role-based hierarchy best practices.

Figure 2 depicts application setup at the schema level. Secure views occupy one schema, and base tables and the entitlements table occupy a second schema to separate the privileges that determine who can access what data. Secure tables and common tables help segregate developer users and application users. There may also be instances where you want to create sandbox areas for individual customers to do more sophisticated things, and you can use a schema per customer to separate that as well. Users can be given default namespaces (database.schema) to further direct access.

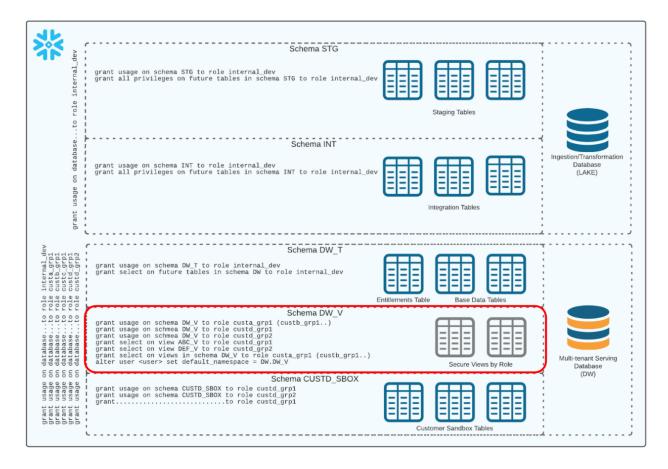

Figure 2: Schema-level view of database objects based on RBAC

Secure views use the <code>current\_role()</code> parameter to filter the base table using a <code>JOIN</code> to the entitlements table where the value of <code>current\_role()</code> matches one or more rows in the entitlements table.

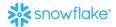

In a data application you can implement secure views by user or by role.

Secure views based on CURRENT\_USER (see Figure 3) make sense if you have one database user per tenant and you don't need fine-grained control of different users within the tenant.

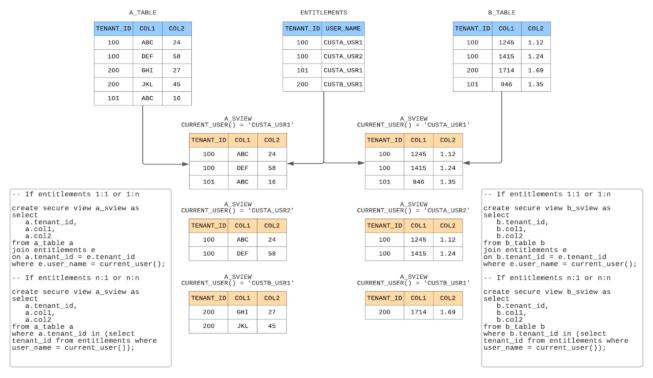

Figure 3: Secure views based on CURRENT USER ()

Secure views based on CURRENT\_ROLE (see Figure 4) allow fine-grained entitlements between application users. You can have multiple sets of privileges within a given tenant and selectively assign privileges to tenant users, for example users who can write data into the sandbox versus users who cannot.

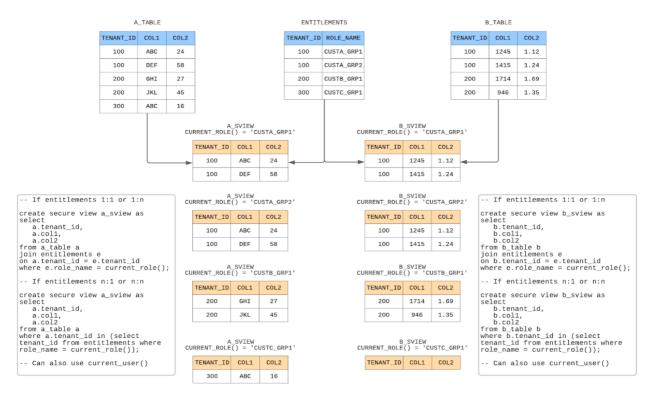

Figure 4: Secure views based on CURRENT ROLE ()

#### Maintaining the entitlement table

Application data security depends on the entitlements table working correctly, so managing the entitlement table is a major priority for data application builders. Snowflake recommends starting with the following best practices.

#### Regarding security:

- Lock down entitlement tables with restrictive permissions.
- Manage the entitlement table with a systematic process. Avoid poor practices such as adding new customers by running single INSERT/UPDATE statements against the entitlement tables.
- Eliminate human error by wrapping processing in procedures that are automated and have controls in place. Procedures can execute either inside or outside of Snowflake.
- To find issues, run regular regression tests after entitlement table updates to test secure view results against expected outcomes.

#### Regarding optimization:

Tenants should have a unique numeric identifier (that is, a tenant id).

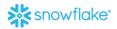

- Cluster all transaction tables by tenant\_id and a meaningful date field, at minimum. (The reverse, date then tenant id, is also fine.)
- Sort load dimension tables representing tenants initially, and use incrementing identifiers for tenants.
- Despite the small size, cluster the entitlement table if there are a lot of users or roles per tenant; otherwise sort load.

Table clustering is common in a multi-tenant model because each tenant typically can access only its own slice of the data. The type of table and the data model (such as star schema or highly denormalized) also play a role in determining which tables you need to cluster.

Sometimes you can do simple sort ordering when the table loads to make the data easy to access and to help with partition pruning. But be aware that auto-clustering runs as a background service and is not instantaneous. Depending on how frequently the data is updated and loaded within the application, auto-clustering may not be enough and may require additional workarounds, such as changing how data pipelines are structured.

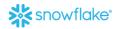

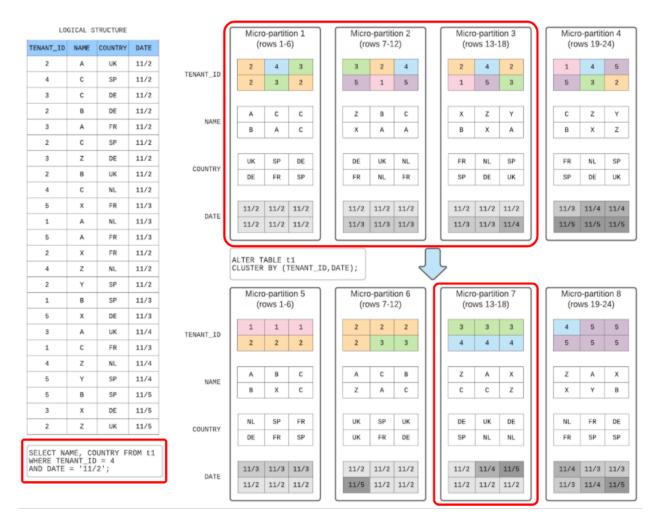

Figure 5: Cluster tables by tenant id and DATE

#### Authenticating to Snowflake

The way application users connect to Snowflake is a little different from most other Snowflake users. Because application users come through an application tier, users are typically unaware that Snowflake exists, as shown in Figure 6.

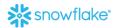

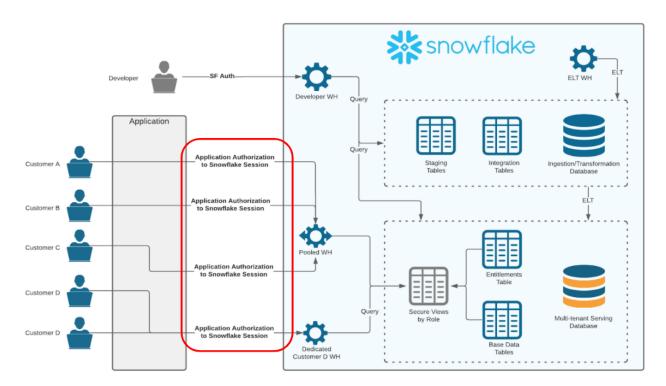

Figure 6: Users authenticate to Snowflake through the application tier.

Applications need to handle authentication to Snowflake on behalf of the user. There are multiple ways to do authentication, but the following principles generally apply:

- Application users authenticate to the application as they normally would.
- There is typically a secrets manager at the application-tier level that stores credentials for the corresponding Snowflake user. The application is programmed to obtain a Snowflake session using one of several supported authentication methods.
- Users are only authorized to query secure views and are only authorized to see their tenant based on the user/role link to tenant\_id.

Figure 7 shows an application that establishes a Snowflake session based on a secrets manager lookup. Note that the application manages the key-pair user authentication flow and stores the Snowflake user and session access token. Network policies control access to Snowflake from the application tier over Private Link, which is optional. And, finally, role-based access controls (RBAC) route users to default warehouses and databases, and allow users to access only the data that they are permitted to see within the application.

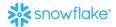

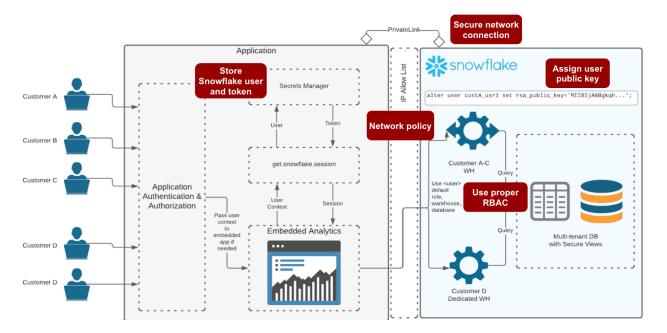

Figure 7: Obtaining and storing a user session via key-pair authentication

#### Isolating working databases if needed

Isolating working databases is optional. Some application builders directly load data into the serving database and Snowflake points to the initial landing tables. But other builders need to run transformations in Snowflake before serving data, in which case a best practice is to separate the serving database from the working databases used for transformation or ingestion from outside sources. The application can be configured to write data to both the serving database or the working databases as appropriate for the application functionality.

Snowflake recommends separating databases to simplify application administration. For example, it's easier to configure RBAC to control "what should be done where" and "who has access to what" if databases are separate.

Regarding workload processing, you can do some of these processes offline if that makes sense for the application, and then apply them to the serving database as appropriate.

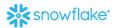

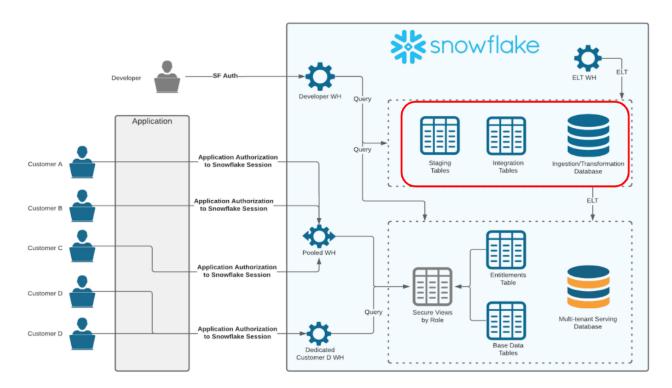

Figure 8: Separate the working databases used for transformation or ingestion from the service database as needed for your application.

#### Isolating workloads as needed or pooling to save costs

Similar to database separation being a general best practice, workload separation based on the type of workload is a good idea. Specific recommendations include:

- Give developers their own warehouse for development work
- Pool application users on a common multi-cluster warehouse or isolate them onto dedicated warehouses based on application requirements
- Use different warehouses for different application purposes
- Isolate other workloads to their own warehouses

When it comes to tenants, app builders need to make decisions around whether to give tenants a dedicated warehouse, versus pooling them on common warehouses or multi-cluster warehouses. Cost will be a factor. You can pool dashboard queries more easily than ad hoc queries because they're predictable. Ad hoc usage can introduce unexpected and unplanned expenses. Strict COGS per tenant calculations are a reason to separate tenants into dedicated warehouses because pooled heuristics are less precise. Some applications pool users by default but offer the option to pay extra to get a dedicated warehouse.

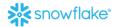

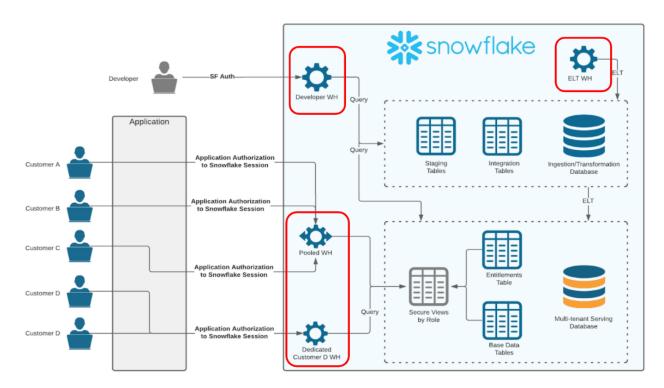

Figure 9: Separating workloads based on the type of workload is a best practice.

#### Routing users to warehouses

To make application management easier, it's essential to configure RBAC and default warehouses in Snowflake to route users to the correct warehouses. Proper planning and up front configuration will ensure that user lookups within the secrets manager and the application tier will automatically route the user to the right database and the right warehouse.

The following guidance applies to routing users:

- You can grant roles the privilege to operate (modify) or use (run queries against) a given warehouse
- Users can be configured to use a specific warehouse by default, but roles cannot
- Users with access to multiple warehouses can choose to use a warehouse upon establishing a session or before query execution

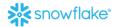

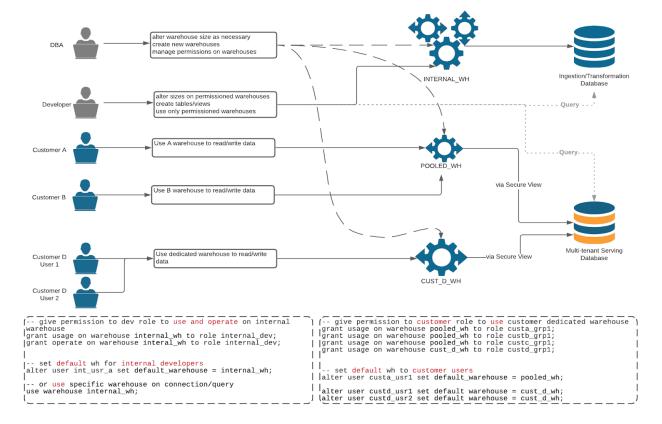

Figure 10: Configuring RBAC and default warehouses in Snowflake makes managing the application tier easier.

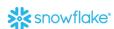

#### **OPT** design notes

OPT enables you to isolate tenant data by database, schema, and table, and use RBAC to control which user or role can see or query an object. Separating customers into their own databases is the most common practice (see Figure 11), because it is the easiest, cleanest isolation level, but some app builders separate customers into dedicated tables, for example, in embedded analytics use cases in which data applications create a report table per tenant.

Which objects to use for isolation depends on factors such as your data pipeline design, your software development life cycle process, the consistency of your data shape, and more. How many total tenants do you expect to have? How many tables will you use? Think through the features you plan to use, such as replication and zero-copy cloning. (Replication can only be done at the database level. And, while zero-copy cloning can take place at all three levels, it's cleaner to clone a database.) All of these factors and more come into play when you implement OPT.

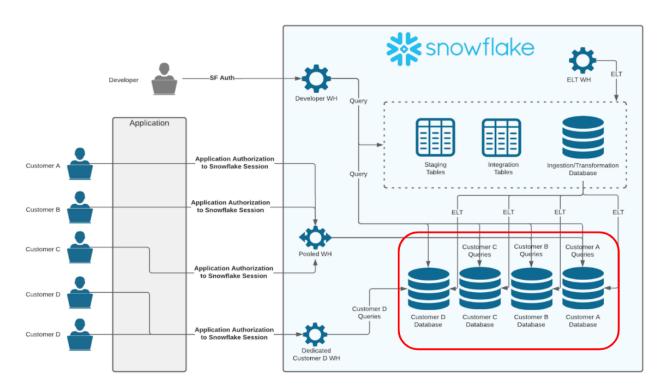

Figure 11: Isolating customers into their own databases is the most common OPT pattern.

#### Using automation to create new tenants

If you implement the OPT or APT pattern, use automation to create new tenants (see Figure 12). Automation can be written inside or outside of Snowflake to create new tenants based on a template. Your template should cover databases, schemas, tables, compute, security, and anything else new tenants require. Automation is necessary because when you start to get into the

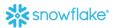

hundreds and thousands of objects, tenant creation and ongoing enhancements become too unwieldy to manage any other way.

Third-party products, such as <u>Flyway</u> and others, can help synchronize template updates with existing tenants.

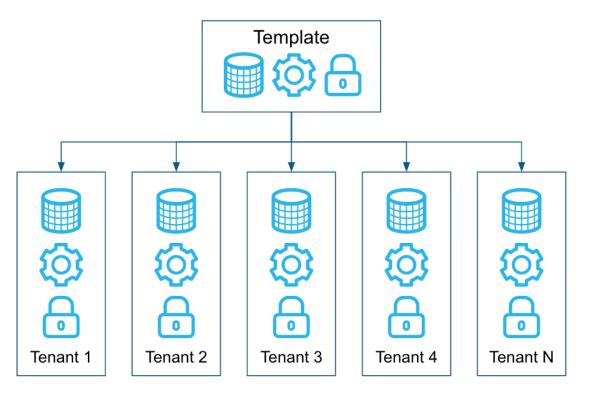

Figure 12: Use automation to create and synchronize tenants when implementing either OPT or APT.

#### Authenticating and authorizing

OPT authentication and authorization is similar to MTT (see <u>Authenticating to Snowflake</u>), but with OPT, routing users to the right databases becomes even more important.

The routing process is similar to what is described in <u>Routing users to warehouses</u> (see Figure 13), but users are routed to different objects because the context changes relative to MTT. When done properly, user lookup within the secrets manager and application tier automatically routes the user to the right database and the right warehouse.

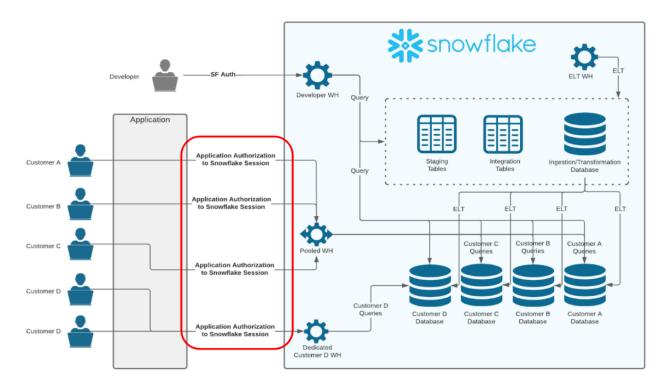

Figure 13: OPT authentication is unchanged from MTT, but routing users to the right databases becomes even more important.

#### Isolating ingestion/transformation databases in the OPT model

When planning how to isolate your serving database from your working (ingestion/transformation) database, consider how your data will fan out to and fan in from tenant databases for common processing. Frequently, running separate workloads on a separate, per-tenant basis will cost more than consolidating the workloads into a single instance. For example, if you settle on multiple tables per tenant and each has its own pipeline, the cost will likely be higher than if you manage a single transformation process in a common data store that application users cannot access. If necessary, after transformation you can distribute data into multiple tenant-specific objects or store data in a single, shared, serving database.

To optimize efficiency and cost, consider hybrid models, such as the hybrid OPT/MPT model described above.

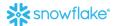

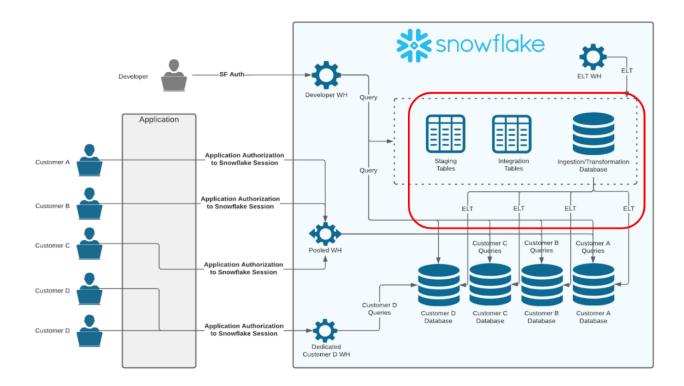

Figure 14: Tenant data can be ingested and transformed through one working database and fanned out to tenant serving databases.

#### Incorporating OPT to facilitate multi-region data sharing

As noted previously, multi-region data sharing can be a challenge for the MTT model. If you need to share data in cloud/region pairs other than your primary one, and you do not want to replicate all tenant data to all cloud/region pairs, consider incorporating OPT into your MTT design.

Because Snowflake supports replication at the entire database level, it's not possible to send only certain tenant slices from a multi-tenant database somewhere else. While it's possible to replicate an entire multi-tenant table to all clouds and regions where it's required, over time this design will become unmanageable as data sizes and the number of tenants grow. For example, Figure 15 shows a multi-tenant, multi-CSP app design. Customer D shares data on GCP, but it does not make sense to replicate Customer D's data on Azure if no one accesses it there.

**Note**: If you have a data sharing use case, consider using Snowflake Data Marketplace to take advantage of the latest features.

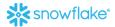

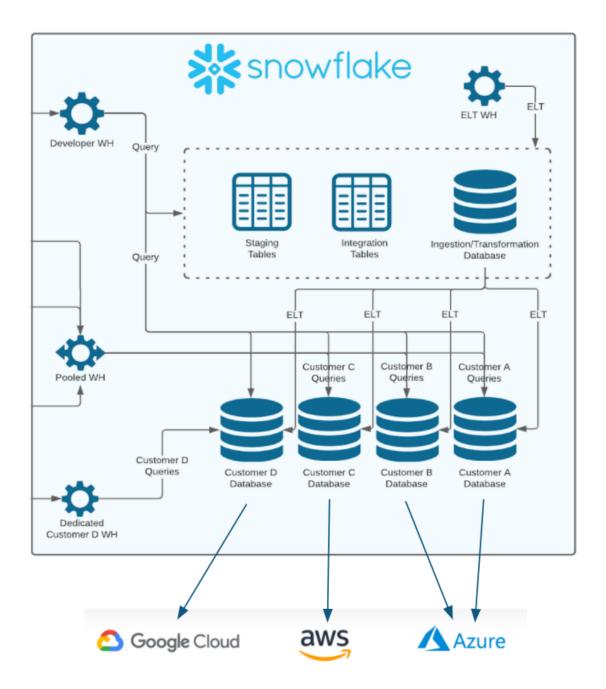

Figure 15: If you do not want to replicate all tenant data to all cloud/region pairs, consider incorporating OPT into your MTT design.

#### **APT** design notes

With the APT model, there is typically one Snowflake account, one warehouse, and one database per tenant.

There can be exceptions. For example:

- Multiple tenants can share an account to form a hybrid of APT and MTT (see Figure 16).
- There might be an additional administrative warehouse for data loading or administrative
  activities, depending on whether the data is going out to the account through data sharing,
  or if some form of ETL or ELT is used to do additional processing within the tenant account.
  For example, some applications load the data and don't need to do anything further in the
  tenant account because it's done elsewhere.
- Many APT designs can rely on single-cluster warehouses. A heavily used application may require many clusters, including multi-cluster warehouses.

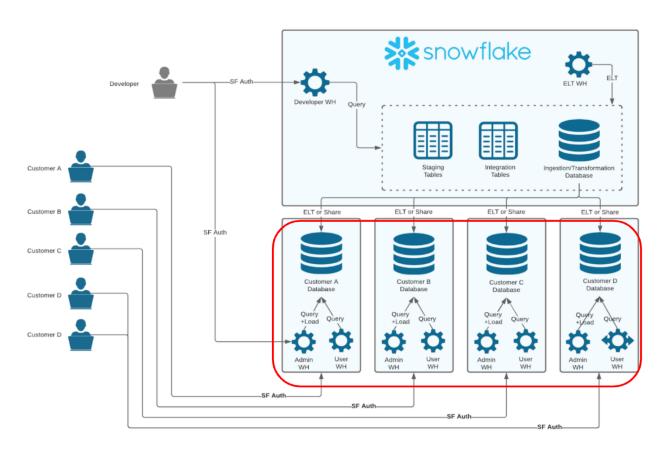

Figure 16: Multiple tenants can share an account to form a hybrid of APT and MTT.

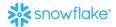

#### **Authenticating**

With APT, authenticating via the application tier largely works the same as with MTT and OPT. The key difference is that the account URL changes per tenant. It's also possible for users to log in to their Snowflake account directly, either through the UI or a BYOT solution.

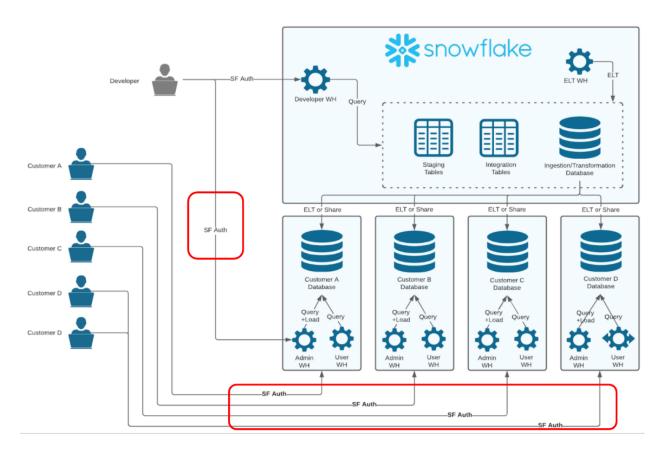

Figure 17: Sometimes data application builders decide not to authenticate users in the application tier and instead require users to log in to their Snowflake accounts directly, either through the UI or a BYOT solution.

#### Ingesting and transforming data

As mentioned previously, applications typically use a central account to manage the working databases used for ingestion from outside sources or transformation.

You can share tenant data with tenant accounts using Snowflake Secure Data Sharing. This can also be done with an MTT or OPT approach.

You could also use ELT or Snowflake replication to materialize data in the tenant accounts.

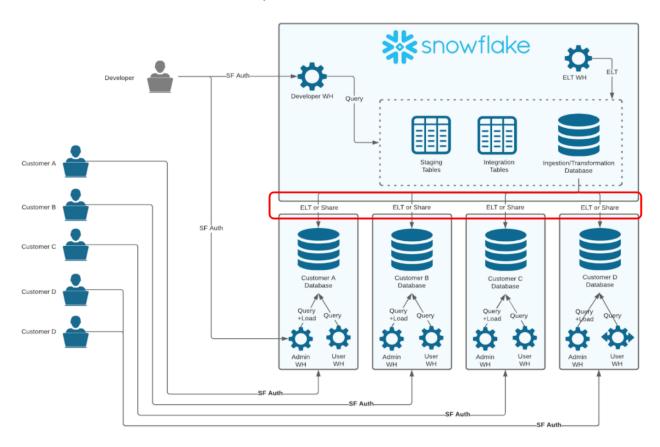

Figure 18: Data can pass to the account through an ETL/ELT process, or through Secure Data Sharing in which the data is directly loaded into the accounts.

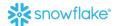

# **Part Three: Evaluating Tenancy Models**

You should evaluate all three tenancy models, but Snowflake recommends starting with the MTT pattern. It's generally instructive to first evaluate if the MTT pattern will work—and, if not, why.

#### Storage and security considerations

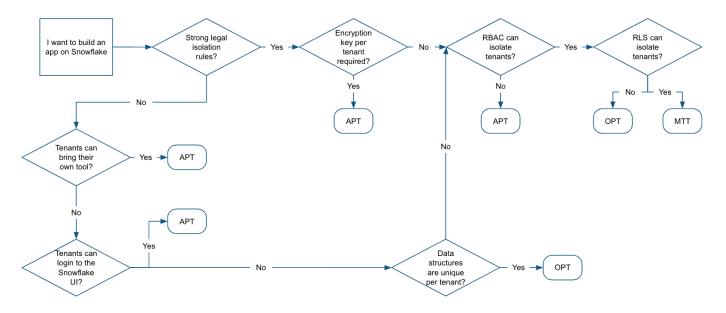

Figure 19: Flowchart for evaluating storage and security requirements. OPT here refers to databases, schemas, and tables (not virtual warehouses and compute).

#### Decisions hinge on:

- Contractual obligations that dictate how data should be stored and encrypted
- Regulatory obligations that dictate how data should be stored and encrypted
- InfoSec standards on how data should be stored and encrypted
- Application owner's perspective on the enforcement of database RBAC
- Application owner's perspective on the enforcement of row-level security through entitlement tables and views
- How customers access the application:
  - Through an application UI?
  - o Through the Snowflake UI?
  - Through a BYOT solution?
- How consistent data shapes (data models) are across customers

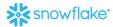

#### Encryption, isolation, and data protection considerations

- Tri-secret Secure (Bring Your Own Key) is available at only the account level in Snowflake.
- Snowflake uses a hierarchy of encryption keys at the account, table, and file level to encrypt data-at-rest and prevent data from being accessed between accounts (except data sharing).
- Snowflake is a multi-tenant service, and the cloud object store is a multi-tenant service, so data is not truly isolated at the public cloud level, but encryption creates the isolation.
- Databases and schemas are largely logical constructs; they don't physically separate data.

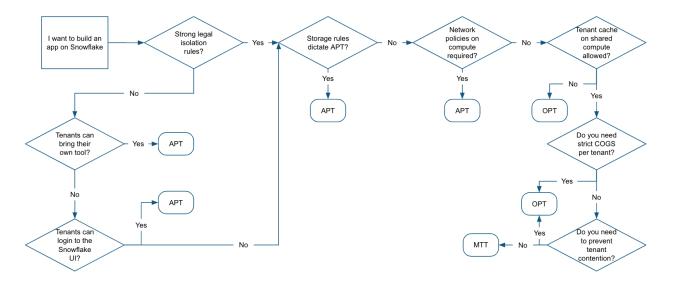

Figure 20: Flowchart for evaluating compute and security requirements. OPT means one virtual warehouse per tenant where MTT refers to tenants on a pooled virtual warehouse.

#### Decisions hinge on:

- Contractual obligations that dictate how tenants should be isolated on raw compute.
- Regulatory obligations that dictate how tenants should be isolated on raw compute.
- InfoSec standards on how tenants should be isolated on raw compute.
- Network policy requirements. Will user-based network policies work? Or do you have more complex requirements that require account-based policies?
- If virtual warehouse cache constitutes data that must be isolated.
- How COGS are managed per tenant or billed back to the customer.
   (Calculating COGS per tenant is more straightforward when each tenant has its own compute resources. If tenants share compute resources, you can use a heuristic to

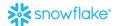

calculate COGS per tenant, but it's not as precise. Some apps need the precision, and some are fine with a reasonable approximation.)

- How customers access the application:
  - o Through an application UI?
  - o Through the Snowflake UI?
  - o Through a BYOT solution?
- How many tenants could use a single virtual warehouse concurrently.

#### Billing, resource utilization, and network policy considerations

- Snowflake network policies (IP allow lists) can be applied only at the account or user level.
- Snowflake virtual warehouses cache data from object stores temporarily for whole or partial reuse in subsequent queries. RBAC and secure view rules still apply.
- Snowflake compute billing is done at the virtual warehouse level. Calculating per-query, per-user, or per-tenant costs can be inexact if tenants share compute.
- Snowflake virtual warehouses do not allow for resource limits per user or per tenant.

#### **About Snowflake**

Snowflake delivers the Data Cloud—a global network where thousands of organizations mobilize data with near-unlimited scale, concurrency, and performance. Inside the Data Cloud, organizations unite their siloed data, easily discover and securely share governed data, and execute diverse analytic workloads. Wherever data or users live, Snowflake delivers a single and seamless experience across multiple public clouds. Snowflake's platform is the engine that powers and provides access to the Data Cloud, creating a solution for data warehousing, data lakes, data engineering, data science, data application development, and data sharing. Join Snowflake customers, partners, and data providers already taking their businesses to new frontiers in the Data Cloud. Snowflake.com.

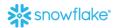